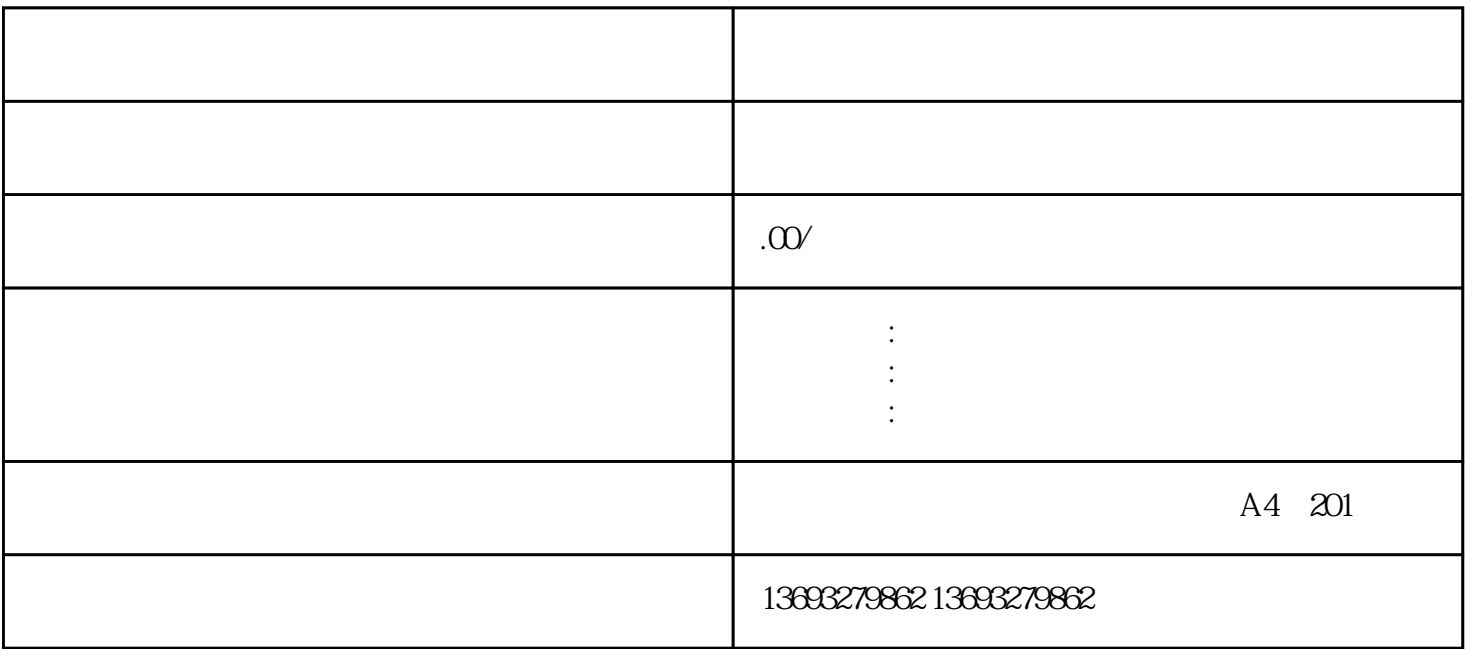

 $\frac{1}{\sqrt{2}}$ 

 $\frac{u}{\sqrt{2}}$  which  $\frac{u}{\sqrt{2}}$ 

 $\frac{u}{\sqrt{2}}$  ,  $\frac{u}{\sqrt{2}}$  ,  $\frac{u}{\sqrt{2}}$ 

点击"保存"按钮,地图上就会显示店铺的位置标记。 对于百度地图:

 $\frac{1}{2}$  (